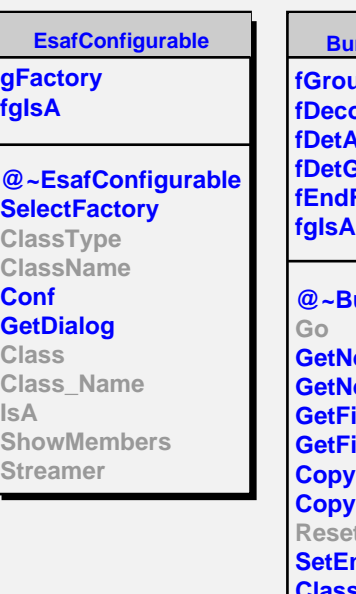

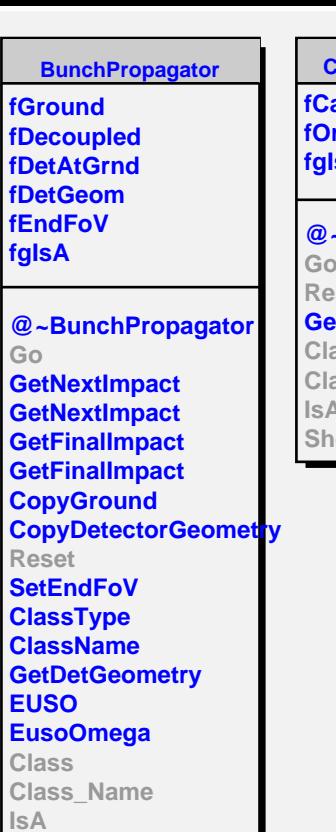

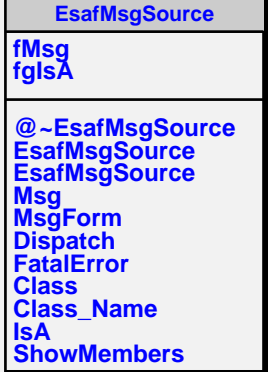

**ShowMembers**

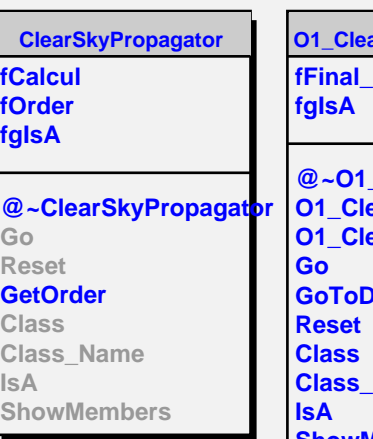

## **O1\_ClearSkyPropagator ffinal**

**@~O1\_ClearSkyPropagator O1\_ClearSkyPropagator O1\_ClearSkyPropagator Detector Name ShowMembers**